. .

. .

## SQL Data Definition and Data Manipulation Languages (DDL and DML)

# Data Definition Language.

### Creating a Relation

CREATE TABLE Name ( attribute-declarations constraint-declarations )

Attribute declarations:

AttName AttType [ default expression ] [ ColConstraints ]

### **Constraints**

Column constraints:

[constraint <ConstName>] [NOT] NULL : Not null constraint.

- [constraint <ConstName>] PRIMARY KEY: Primary key constraint (when the primary key consists of exactly one attribute, otherwise, use constraint declaration).
- [constraint <ConstName>] UNIQUE : Key constraint (when the key consists of exactly one attribute, otherwise, use constraint declaration).
- [constraint <ConstName>] REFERENCES <Table>[(<AttName>)] [ON DELETE CASCADE]: Foreign key constraint (when the foreign key consists of exactly one attribute, otherwise, use constraint declaration). ON DELETE CASCADE specifies that all rows containing a no longer existing value for must be deleted.

1

[constraint <ConstName>] CHECK (<condition>): any additional constraint on the value of the element in the table.

Constraint declarations:

- [constraint <ConstName>] PRIMARY KEY (<AttNames>): Primary key constraint. Use when the primary key includes multiple attributes.
- [constraint <ConstName>] UNIQUE (<AttNames>): Key constraint. Use when the key includes multiple attributes.
- [constraint <ConstName>] FOREIGN KEY (<AttNames>) REFERENCES <Table> [(<AttNames>)]: Foreign key constraint. Use when the foreign key involve multiple attributes.

All column constraints except for not null constraint can only be used if the appropriate constraint (e.g., primary key) is associated with exactly one attribute. (i.e., if your primary key is two attributes, use the constraint declaration, rather than column constraint).

#### Types

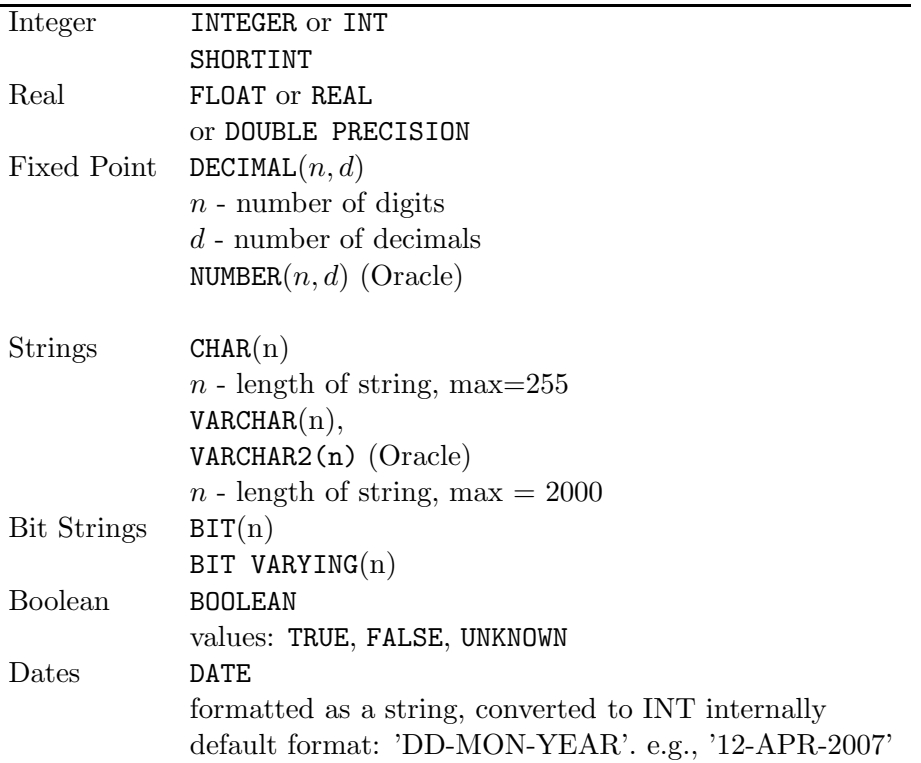

#### Examples

```
CREATE TABLE Books (
   LibCode INT,
   ISBN CHAR(20),
   Title CHAR(80),
   Authors CHAR(60),
   Year INT,
   Publisher CHAR(20),
   PurchPrice REAL,
   TakeHome BOOLEAN,
   PRIMARY KEY (LibCode),
   UNIQUE (ISBN)
   );
CREATE TABLE Employees (
   SSN INT PRIMARY KEY CHECK(SSN > 0),
   Name CHAR(30) NOT NULL,
   Department INT REFERENCES Departments,
   Salary FLOAT NOT NULL CHECK(Salary >= 20000.00)
   Position CHAR(30) DEFAULT 'Not Specified',
   StartYear INT CHECK(StartYear > 1992)
    );
CREATE TABLE Departments (
   DeptID INT PRIMARY KEY,
   Name CHAR(30) UNIQUE,
   Head INT CHECK(Head > 0),
   FOREIGN KEY(Head) REFERENCES Employees
```

```
);
```
### Deleting a Table

DROP TABLE Name [CASCADE CONSTRAINTS]

Example:

DROP TABLE Books;

DROP TABLE Departments CASCADE CONSTRAINTS

In the latter case, all referential integrity constraints (foreign keys) are dropped from their respective tables, after Departments table is deleted.

### Modifying a Table

• Adding an attribute

```
ALTER TABLE Name
ADD ([AttName\; Type]+)
Example:
```
ALTER TABLE Books ADD (Genre CHAR(10), NumPages INT);

• Deleting an attribute ALTER TABLE Name DROP  $(AttName+)$ 

Example:

ALTER TABLE Books DROP (Year);

• Modifying an attribute

ALTER TABLE Name MODIFY ( $[AttName\ Type]+$ ) Example:

```
ALTER TABLE Books
      MODIFY (Genre VARCHAR2(30));
```
## Data Manipulation Language

#### Inserting a Tuple

```
INSERT INTO TableName(AttNames)
VALUES(values )
```
values — comma-separated list of values. The number of values must match the number attribute names in AttNames, and the types must be compatible.

```
INSERT INTO TableName
VALUES(values )
```
Values for all attributes must be given and in the order in which attributes were defined in CREATE TABLE command.

Examples:

```
INSERT INTO Books(LibCode,Title,Year)
VALUES (12349, ''Database Management Systems'', 2000);
```

```
INSERT INTO Books
VALUES (15923, ''1-56592-000-7'', ''Lex \& Yacc'',
        ''J. Levine, T. Mason, D. Brown'', 1990,
         ''O'Reily'', 29.95, True);
```
#### Deleting Tuples

DELETE FROM TableName WHERE Expression

Expression identifies the properties of tuples to be removed from the table.

Examples:

DELETE FROM Books WHERE Year < 1950

DELETE FROM Books WHERE LibCode = 12349;

DELETE FROM Books WHERE PurchPrice > 100.00 AND Year < 1950;

## Updating Tuples

UPDATE TableName SET Assignments WHERE Expression

Expression identifies tuples to be updated. Assignments specifies modifications.

Examples:

```
UPDATE Books
SET Year = 2003
WHERE Year > 2003;
UPDATE Books
SET Year = Year - 1,
    PurchPrice = PurchPrice *1.05;
WHERE Year > 2000;
UPDATE Books
SET TakeHome = True;
```